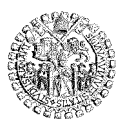

UNIVERSIDAD DE SALAMANCA **ESCUELA TÉCNICA SUPERIOR DE INGENIERÍA INDUSTRIAL**

Avda. Fernando Ballesteros,2 37700 BÉJAR Fax 923 40 81 27 Telf. 923 40 80 80

**ÁREA DE INGENIERÍA ELÉCTRICA**

# HERRAMIENTA DE CÁLCULO FASORIAL DE INSTALACIONES ELÉCTRICAS RAMIFICADAS

Dr. Norberto Redondo Melchor Dr. Félix Redondo Quintela Dr. Roberto Carlos Redondo Melchor

Profesores del área de ingeniería eléctrica

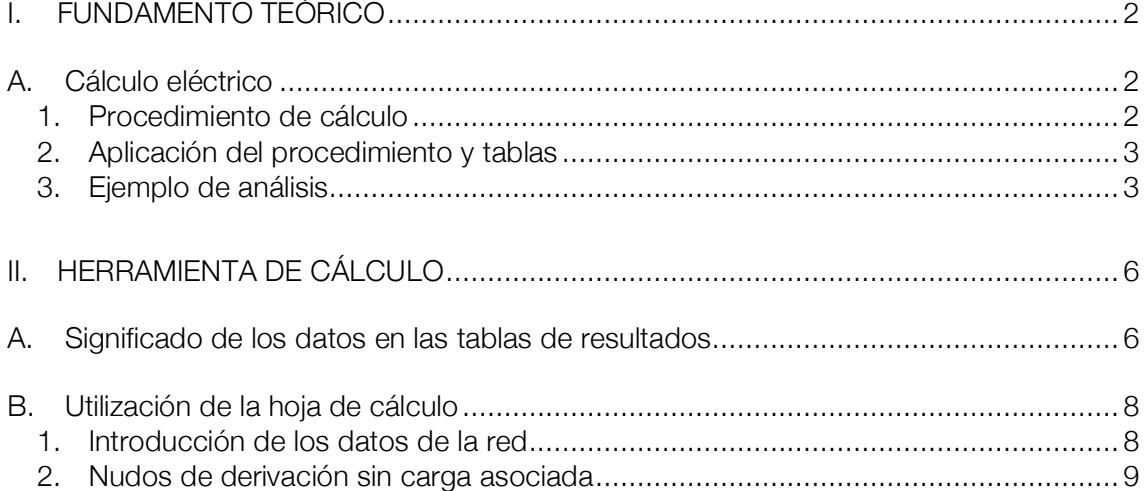

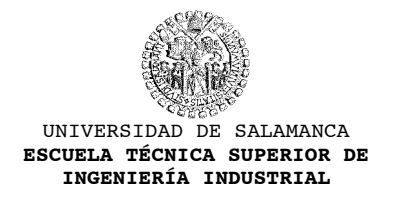

### I. FUNDAMENTO TEÓRICO

### *A. Cálculo eléctrico*

Para determinar la sección de los conductores se deben tener en cuenta las siguientes consideraciones:

- a) Intensidad máxima admisible por el cable.
- b) Caída de tensión.
- c) Pérdidas por calentamiento de los conductores (eficiencia energética).

La sección se calculará partiendo de la potencia que se ha de transportar, hallando la intensidad correspondiente y eligiendo el cable adecuado de acuerdo con los valores de intensidades máximas reglamentarias, que no pueden diferir de los datos suministrados por los fabricantes.

# 1. Procedimiento de cálculo

Hablando del esquema unifilar de la red ramificada, llamaremos *tramo* a cada segmento comprendido entre dos *nudos*. Un *nudo* es, bien una bifurcación, bien un punto de suministro. En el segundo caso le corresponde una o varias *cargas*. Cada tramo se designará por su nudo inicial y final, cuidando de que no haya dos nudos iguales, porque se construiría así una red cerrada sobre sí misma que no se puede resolver con el método que sigue.

Las redes ramificadas se diseñan calculando las intensidades  $\vec{l}_{\mathsf{R}_i^{\bot}},$ !<br>! *I Si* , !<br>! *I Ti* , !<br>! *I Ni* que circulan

por las fases y el neutro en cada tramo *i*. Se obtendrán sumando las intensidades absorbidas de cada fase por todas las cargas aguas abajo, es decir, las situadas en el nudo final del tramo y en cualquiera de los nudos siguientes, yendo hacia los brazos de la red. Así, la intensidad de una fase en el tramo *i* será la suma fasorial de las intensidades absorbidas por las cargas a ella conectadas aguas abajo, cuyo valor eficaz se calcula a partir de su potencia y su factor de potencia. La intensidad del neutro en ese tramo es la baria de su potencia y su ideitor de potencia. La intensidad del neutro en ese tramo es la suma fasorial de las tres intensidades de fase en dicho tramo, es decir,  $\vec{l}_{R_i} + \vec{l}_{S_i} + \vec{l}_{T_i} = \vec{l}_{N_i}$ . Este valor se tendrá en cuenta para elegir la sección de los conductores por los criterios de intensidad admisible y de calentamiento (criterio a veces llamado *económico*).

En adelante llamaremos caída de tensión en cada tramo a la diferencia entre el fasor de la tensión al inicio del tramo y el fasor de la tensión en su final. Esas tensiones pueden ser entre fases, o entre fase y neutro: para una instalación de tres hilos, la caída de tensión<br>
entre la caída de tensión entre la fase R y la S para el tramo *i*, por ejemplo, vale  $\vec{e}_{RS_i} = \vec{Z}_{R_i} \vec{I}_{R_i} + \vec{Z}_{S_i} \vec{I}_{S_i}$ ; y en una

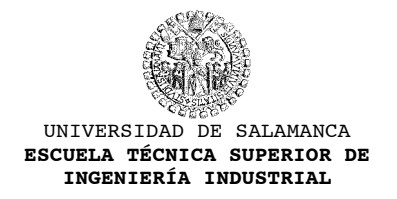

instalación de cuatro hilos, la caída de tensión entre la fase R y el neutro, por ejemplo, para el tramo *i* vale  $\vec{e}_{RN_i} = \vec{Z}_{R_i}$ !<br>=  $\vec{l}_{R_i} + \vec{Z}_{N_i}$  $\frac{1}{1}$ *I Ni* . Generalmente la impedancia de cada tramo (por

ejemplo,  $\vec{Z}_{R_i}$ ) puede aproximarse a una resistencia de valor  $\bar{R}_{R_i} = \rho_i \frac{L_i}{S}$ *Si* porque, con las

longitudes manejadas aquí, los efectos capacitivos e inductivos representan poco frente a los resistivos, y el error es despreciable.

Las caídas de tensión en cada tramo deben acumularse, esta vez aguas abajo, para obtener la caída de tensión entre el principio y el punto más desfavorable de la red, que es el valor que hay que contrastar con los límites reglamentarios.

# 2. Aplicación del procedimiento y tablas

Como se ha visto, para resolver una red ramificada hay que acumular las intensidades aguas arriba, y las caídas de tensión hay que acumularlas aguas abajo, siguiendo en ambos casos las bifurcaciones que impone la red.

El procedimiento de cálculo descrito hasta aquí se lleva a cabo de la manera que se indica a continuación, por medio de una hoja de cálculo. Primero se explica la forma de actuar a partir de un ejemplo simplificado, y después se darán los detalles de los cálculos efectivamente realizados.

Es preciso observar que, para implementar estos cálculos en una hoja automática, es necesario emplear la función SUMAR.SI –o SUMASI, o sus variantes en cada idioma, dependiendo del programa–, que funcionará siempre que los tramos de la red hayan sido escrupulosamente identificados como se dijo más arriba. Las funciones SUMAR.SI o equivalentes están disponibles en las hojas de cálculo habituales en ofimática al menos desde el año 1998.

# 3. Ejemplo de análisis

El cálculo de las intensidades de cada tramo en el esquema siguiente, que es una suma fasorial en la que hay que ir acumulando valores aguas abajo, se obtiene muy fácilmente si se va de abajo a arriba. Así se ha construido la tabla que lo acompaña:

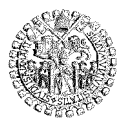

UNIVERSIDAD DE SALAMANCA **ESCUELA TÉCNICA SUPERIOR DE INGENIERÍA INDUSTRIAL**

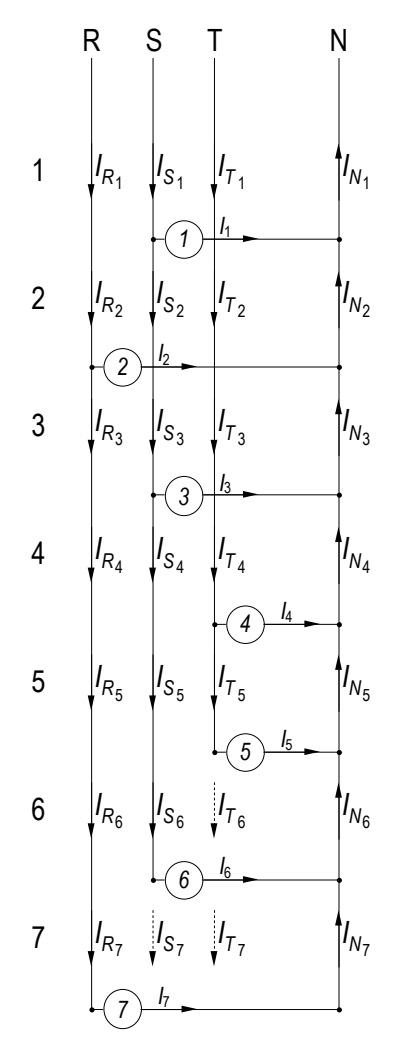

Red de cuatro hilos. Las intensidades son fasores.

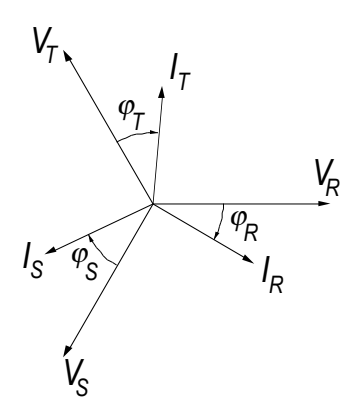

Sistema fasorial adoptado con la tensión entre R y N al inicio como origen de fases

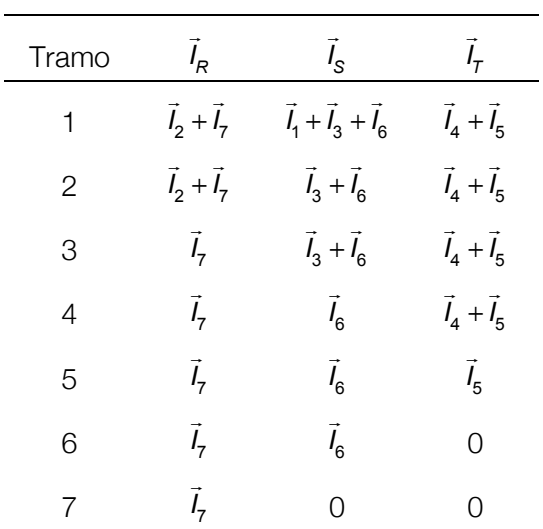

De la tabla se obtiene inmediatamente cualquier intensidad de tramo, pues por ejemplo  $\vec{l}_{S_3}$  = !<br>:  $I_3 +$  $\frac{1}{1}$ *I* 6 (en la fila del tramo 3, columna S), etc. Pero la tabla sirve para ilustrar la ley o fórmula recurrente que da la manera de calcular cualquier intensidad de tramo: es la intensidad de la carga conectada en su final, si la hay, más la calculada para el tramo anterior.

La suma de las intensidades ha de ser fasorial. Nosotros hemos empleado el sistema de la figura  $N$ cosotros nemos emplecido el sistema de la ligura adjunta, con la tensión simple  $\vec{V}_R$  como origen de fases. Se escribirán, según él, cada intensidad de cada fase, bien sea de una carga, bien de un tramo, y ya están listas para sumar. La expresión general correspondiente a cada fase es:

$$
\vec{l}_R = I_R \left[ -\varphi_R = I_R \cos(-\varphi_R) + jI_R \sec(-\varphi_R) \right]
$$
\n
$$
\vec{l}_S = I_S \left[ -120^\circ - \varphi_S = I_S \cos(-120 - \varphi_S) + jI_S \sec(-120 - \varphi_S) \right]
$$
\n
$$
\vec{l}_T = I_T \left[ \frac{120^\circ - \varphi_T}{\varphi_R} = I_T \cos(120 - \varphi_T) + jI_T \sec(120 - \varphi_T) \right]
$$

Por cierto que, como ya se vio, la intensidad en el neutro en cada tramo es simplemente:

$$
\vec{I}_{N_i} = \vec{I}_{R_i} + \vec{I}_{S_i} + \vec{I}_{T_i}
$$

Las caídas de tensión en cada tramo se obtienen ahora de:

### **ÁREA DE INGENIERÍA ELÉCTRICA**

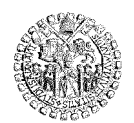

UNIVERSIDAD DE SALAMANCA **ESCUELA TÉCNICA SUPERIOR DE INGENIERÍA INDUSTRIAL**

$$
\begin{aligned}\n\vec{e}_{RN_i} &= \vec{Z}_{R_i} \vec{I}_{R_i} + \vec{Z}_{N_i} \vec{I}_{N_i} \\
\vec{e}_{SN_i} &= \vec{Z}_{S_i} \vec{I}_{S_i} + \vec{Z}_{N_i} \vec{I}_{N_i} \\
\vec{e}_{TN_i} &= \vec{Z}_{T_i} \vec{I}_{T_i} + \vec{Z}_{N_i} \vec{I}_{N_i}\n\end{aligned}
$$

Y lo que procede es irlas restando siguiendo la red aguas abajo, que es lo que se ha hecho en la hoja de cálculo que se incluye y cuyo aspecto se muestra en el apartado siguiente.

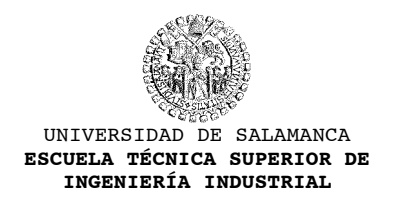

# II. HERRAMIENTA DE CÁLCULO

El modelo de cálculo anterior se ha implementado en una hoja formato .XLS como la que se ilustra a continuación.

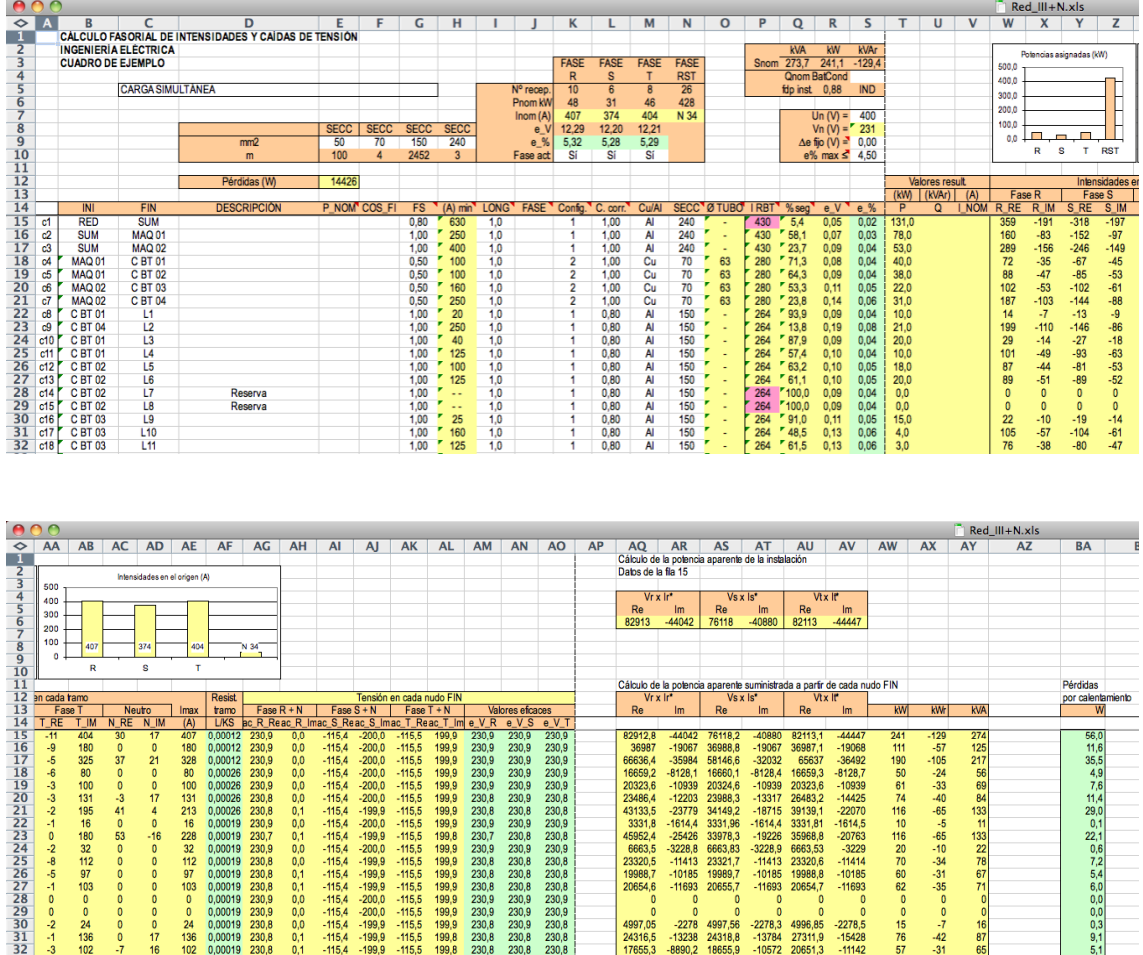

# *A. Significado de los datos en las tablas de resultados*

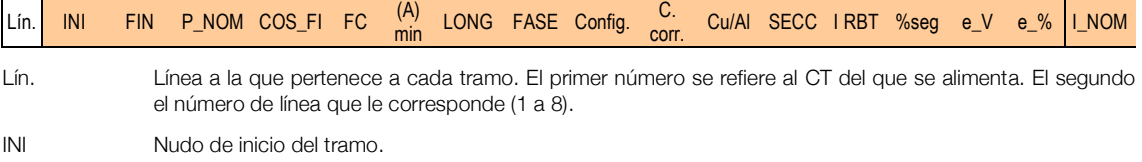

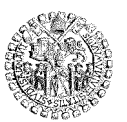

#### UNIVERSIDAD DE SALAMANCA **ESCUELA TÉCNICA SUPERIOR DE INGENIERÍA INDUSTRIAL**

**ÁREA DE INGENIERÍA ELÉCTRICA**

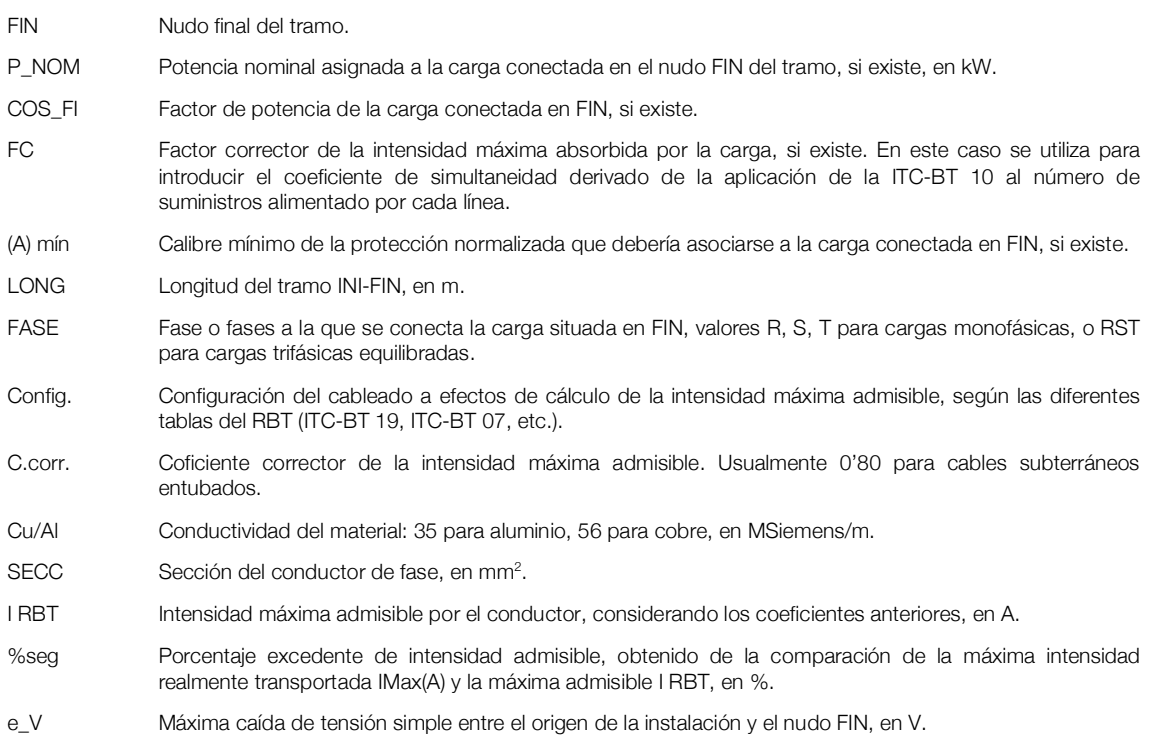

e\_% Porcentaje que representa la anterior e\_V respecto de la tensión simple del origen de la instalación, en V.

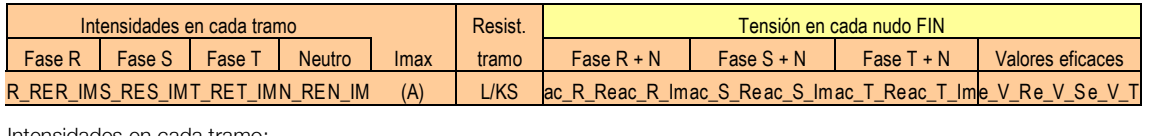

Intensidades en cada tramo:

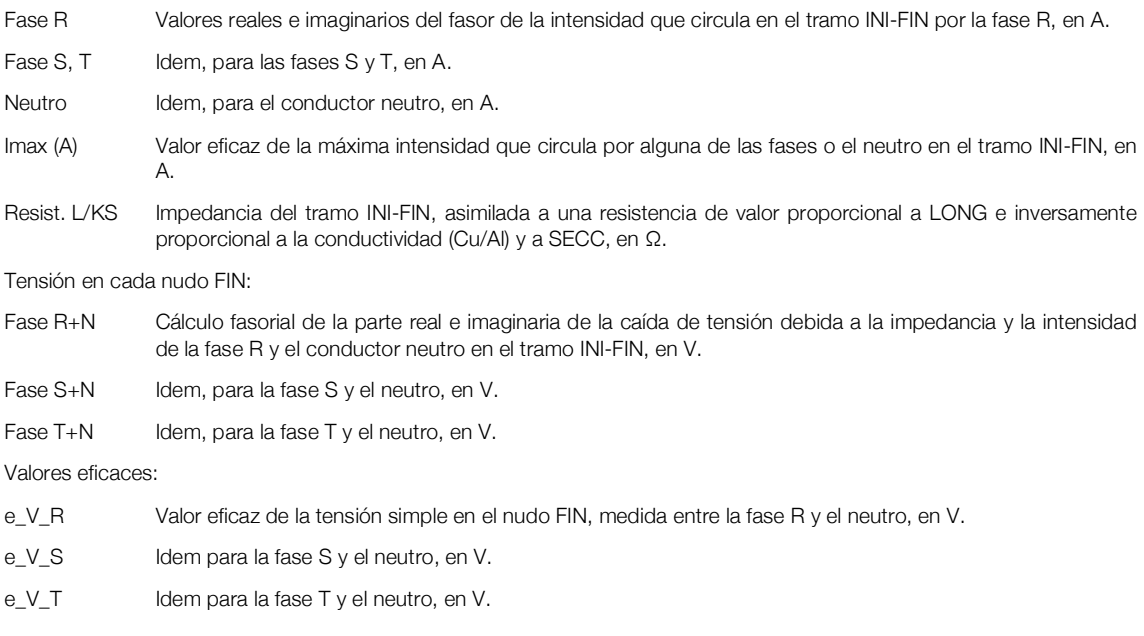

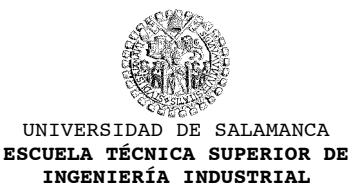

# *B. Utilización de la hoja de cálculo*

### 1. Introducción de los datos de la red

- Los tramos de la red se identifican con los nombres de sus nudos inicial (columna INI) y final (columna FIN), teniendo en cuenta que:
	- o Los nombres deben ser únicos para cada nudo de la red, y no es conveniente repetir nombres que se refieran a nudos distintos.
	- o Es preciso ser absolutamente escrupuloso con la introducción de los nombres, pues un espacio en blanco, o una mayúscula en lugar de minúscula, determinan un nombre diferente y la red no quedará bien definida.
	- o Los nombres pueden ser cualquier cadena de texto y números.
	- o No es necesario introducir los tramos en un orden determinado, pero es conveniente para luego localizar cada uno y optimizar los resultados.
- La red debe ser ramificada, nunca mallada:
	- o Por tanto, nunca deben definirse dos caminos para llegar al mismo nudo FIN.
	- o La red debe partir de un único origen, que se situará en la fila 15.
	- o La red debe tener un único tramo de origen (un "tronco de árbol" bien definido). Por ello el nudo de origen (INI celda B15) no admite derivación, y el nombre que se le asigne no puede volver a aparecer en toda la hoja.
- Se asignarán valores en las celdas no coloreadas. Las celdas con fondo de color son fórmulas que no deben ser alteradas.
- Hay indicaciones para los datos que deben introducirse en cada columna, que aparecen automáticamente al dejar reposar el puntero del ratón sobre la celda de encabezamiento.

**ÁREA DE INGENIERÍA ELÉCTRICA**

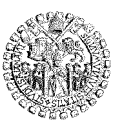

#### UNIVERSIDAD DE SALAMANCA **ESCUELA TÉCNICA SUPERIOR DE INGENIERÍA INDUSTRIAL**

ľ

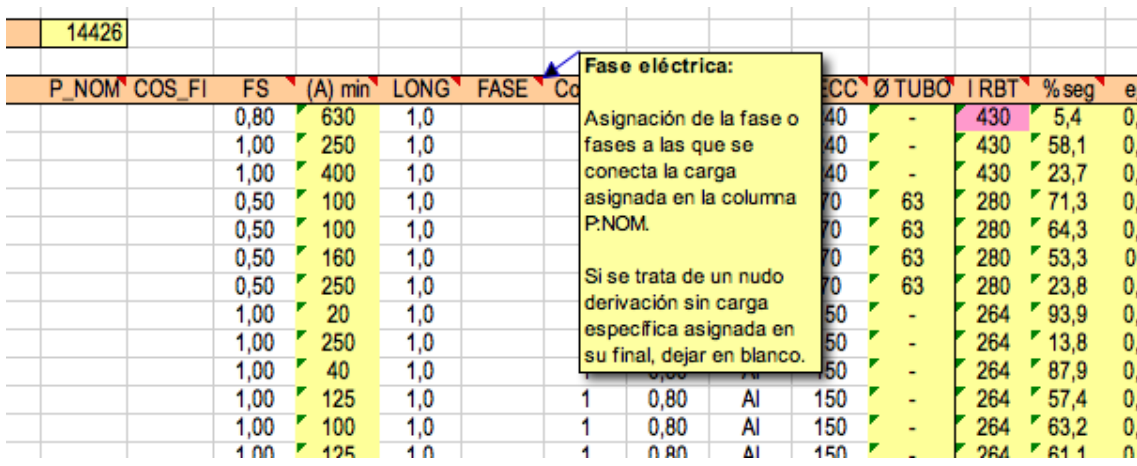

Ejemplo de instrucciones que aparecen automáticamente al dejar reposar el puntero del ratón sobre los encabezados de columnas.

# 2. Nudos de derivación sin carga asociada

Es posible asignar carga a todos los nudos sin más que introduciendo su valor en la columna P\_NOM (kW).

Pero si se trata de un nudo de derivación sin carga, es preciso dejar en blanco su celda correspondiente. La hoja le asignará la potencia que le corresponda según la posición en la red en la que se encuentre.

Lo mismo rige en cuanto al COS\_FI (factor de potencia) y a la FASE a la que se conecte: deberán dejarse en blanco si no hay carga específica asociada al nudo FIN.

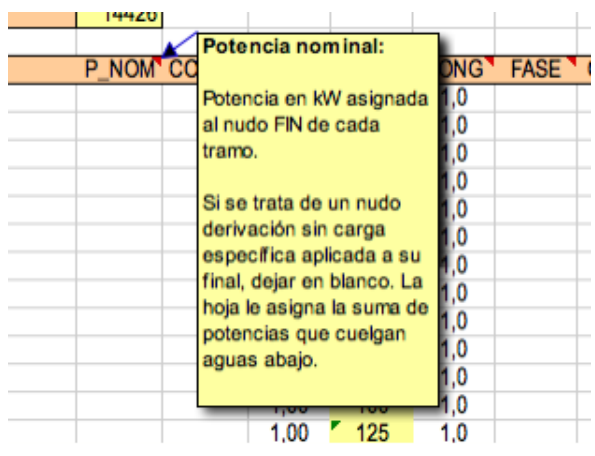

# 3. Resultados

La hoja proporciona los siguientes resultados que deben ser verificados por el usuario:

- Diámetro reglamentario del conducto (tubo) que alojará cada circuito en cada tramo.
- Intensidad admisible según el conductor definido, para cada tramo. Margen de seguridad (capacidad de transporte de corriente sobrante).
- Caída de tensión simple en voltios en porcentaje respecto de la tensión nominal de

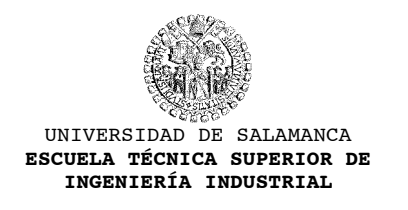

**ÁREA DE INGENIERÍA ELÉCTRICA**

la red.

- Potencias activa, reactiva y aparente que transitan por cada tramo, en kW, kVAr y kVA respectivamente.
- Potencia perdida por calentamiento de los conductores en cada tramo, en kW.

### 4. Optimización

Esta hoja ha sido diseñada como herramienta para la docencia. Por ello la optimización debe ser efectuada por el alumno, que verá instantáneamente cómo se modifican los resultados de sus cálculos tras cada cambio de parámetros que introduzca.

No importa la cantidad de tramos que se calculen. La hoja se ha probado satisfactoriamente con 1600 tramos y funcionó bien en un ordenador de prestaciones medias como el que suele utilizar cualquier alumno.